Saintia Matematika Vol. 1, No. 1 (2013), pp. 41–50.

# ANALISIS KELAYAKAN RENCANA PEMBUKAAN SHOWROOM MOBIL OLEH PT XYZ BERDASARKAN RAMALAN PERMINTAAN DI BANDA ACEH

#### Maradu Naipospos, Pengarapen Bangun, Gim Tarigan

Abstrak. Penelitian ini diarahkan untuk menganalisis data penjualan mobil oleh PT. XYZ di Banda Aceh dengan menggunakan model ARIMA untuk peramalan 2012. Data yang digunakan adalah data penjualan mobil oleh PT. XYZ dari tahun 2007-2011. Proses peramalan ARIMA dilakukan dengan beberapa tahapan. Langkah pertama adalah menganalisis data stasioner dengan cara plot data dan melihat autokorelasi dan autokorelasi parsial dari data yang diperoleh. Selanjutnya mengidentifikasi model dan mengestimasi parameter dari model tersebut. Model dengan masingmasing tipe diperoleh untuk tipe X dengan model ARIMA (1, 1, 4), untuk tipe Y dengan model ARIMA (1, 1, 3) dan untuk tipe Z dengan model ARIMA (0, 1, 2). Setelah dilakukan peramalan maka diperoleh hasil ramalan tipe X, Y, Z sebanyak 2, 2, 1. Dengan diketahuinya ramalan penjualan mobil di Banda Aceh, dapat dilakukan perencanaan peningkatan faktor lain untuk meningkatkan hasil penjualan mobil.

#### 1. PENDAHULUAN

Suatu perusahaan harus memiliki target dalam melakukan produksi. Setiap pimpinan perusahaan menyadari bahwa adanya selang waktu untuk menyediakan barang yang akan dipasarkan di masa yang akan datang. Dalam

Received 17-11-2012, Accepted 01-12-2012.

<sup>2010</sup> Mathematics Subject Classification: 62M10

Key words and Phrases: ARIMA, Peramalan, Penjualan Mobil.

perencanaan tersebut perlu dilakukan peramalan seperti persediaan mobil, pemasaran dan lain sebagainya [1]. Metode ARIMA (Autoregressive Integrated Moving Average) merupakan salah satu metode yang tepat untuk mengatasi sesuatu hal yang berhubungan dengan deret waktu dan situasi peramalan lainnya. Metode ARIMA dapat dipergunakan untuk meramalkan data historis dengan kondisi yang sulit dimengerti pengaruhnya terhadap data secara teknis dan sangat akurat untuk peramalan periode jangka pendek [2]. Metode ARIMA sudah digunakan dalam peramalan produksi premi kendaraan asuransi kendaraan bermotor roda empat.

#### Pengertian Peramalan

Pada hakekatnya peramalan hanya merupakan suatu perkiraan tetapi dengan menggunakan teknik tertentu. Data yang sudah ada dapat dijadikan dasar dalam melakukan peramalan untuk masa yang akan datang.

Berikut ini beberapa pendapat ahli mengenai definisi peramalan:

- 1. Metode ARIMA dapat digunakan untuk meramalkan data yang sulit dimengerti karena terdapat beberapa komponen dalam data [2].
- 2. Peramalan adalah perpaduan dalam penerapan model dari data yang sudah lewat dengan masa yang akan datang [3].

#### Metode ARIMA

Metode Autoregressive Integrated Moving Average merupakan salah satu metode yang tepat untuk mengatasi sesuatu hal yang berhubungan dengan deret waktu dan situasi peramalan lainnya. Salah satu indikator baru yang banyak digunakan untuk peramalan adalah metode Autoregressive Integrated Moving Average [4].

Metode ARIMA terdiri atas beberapa model [5] yaitu:

1. Model Autoregressive (AR)

Bentuk umum model autoregressive dengan orde p (AR (p) atau model ARIMA (p, 0, 0)) adalah sebagai berikut:

$$
Y_t = \mu' + \phi_1 Y_{t-1} + \phi_2 Y_{t-2} + \dots + \phi_p Y_{t-p} + e_t.
$$
 (1)

dengan:

$$
\begin{array}{rcl}\n\mu' & = & suatu\ konstanta \\
Y_{t-p} & = & nilai\ pengamatan\ periode\ t-p \\
\phi_p & = & parameter\ autoregresif\ ke\ p \\
e_t & = & nilai\ kesalahan\ pada\ saat\ t.\n\end{array}
$$

2. Model Moving Average (MA)

Bentuk umum model moving average dengan ordo q (MA (q) atau ARIMA (0, 0, q)) dinyatakan sebagai berikut:

$$
Y_t = \mu' + e_t - \theta_1 e_{t-1} - \theta_2 e_{t-2} - \dots - \theta_q e_{t-q}.
$$
 (2)

3. Model Campuran Autoregressive Moving Average (ARMA) Bentuk umum model ARIMA (p, 0, q) adalah sebagai berikut:

$$
Y_t = \mu' + \phi_1 Y_{t-1} + \dots + \phi_p Y_{t-p} + e_t - \theta_1 e_{t-1} - \dots - \theta_q e_{t-q}.
$$
 (3)

4. Model Autoregressive Integrated Moving Average (ARIMA) Bentuk umum model ARIMA (p, d, q) adalah sebagai berikut:

$$
(1 - \phi_1 B^1 - \dots - \phi_p B^p) Y_t = \mu' + (1 - \theta_1 B^1 - \dots - \theta_q B^q) e_t.
$$
 (4)

#### 2. METODE PENELITIAN

Langkah-langkah yang ditempuh untuk menyelesaikan penelitian ini [1, 2, 6] adalah sebagai berikut:

- 1. Melakukan studi literatur yaitu mencari referensi mengenai metode peramalan ARIMA.
- 2. Mengumpulkan data.
- 3. Melakukan plot data.
- 4. Memodelkan data yang diperoleh dari penelitian dan permasalahannya ke model ARIMA.

5. Melakukan peramalan dengan model yang diperoleh.

### 3. HASIL DAN PEMBAHASAN

Langkah awal dalam melakukan peramalan adalah dengan memplot data untuk melihat stasioner dari data sebelum melakukan peramalan.

Tabel 1, 2, dan 3 berikut merupakan data penjualan oleh PT. XYZ untuk tiga tipe produk X, Y, dan Z.

| No | <b>Bulan</b>            |              | $\overline{X}$ |                |      |                |  |
|----|-------------------------|--------------|----------------|----------------|------|----------------|--|
|    |                         | 2007         | 2008           | 2009           | 2010 | 2011           |  |
|    | Januari                 | 3            | 2              | 3              | 3    | $\overline{2}$ |  |
| 2  | Februari                |              | 3              | $\overline{2}$ | 3    | $\overline{2}$ |  |
| 3  | Maret                   | 3            | 2              | 3              |      |                |  |
| 4  | April                   | $\mathbf{2}$ | 4              | 4              | 3    | 3              |  |
| 5  | Mei                     | 3            | 3              | 3              | 3    |                |  |
| 6  | Juni                    | $\mathbf{2}$ | 3              | $\overline{2}$ | 9    | $\overline{2}$ |  |
|    | Juli                    | 3            | 2              | $\overline{2}$ |      | 3              |  |
| 8  | Agustus                 | 2            |                | $\overline{2}$ | 3    | $\overline{2}$ |  |
| 9  | September               | 3            | 3              | 3              | 3    | $\overline{2}$ |  |
| 10 | Oktober                 | 3            | 3              | $\overline{2}$ | 2    | $\overline{2}$ |  |
| 11 | November                |              | 4              | 4              | 2    |                |  |
| 12 | Desember                | 3            | 3              | っ              | 3    | $\mathbf{2}$   |  |
|    | umla<br>Sumber: Laporan | 36           |                | 29<br>PT. XYZ  | 28   | 23             |  |

Tabel 1: Data Hasil Penjualan Tipe X

Tabel 2: Data Hasil Penjualan Tipe Y

| No                            | Bulan     | 2007 |              | 2008 2009 2010 2011      |              |                |
|-------------------------------|-----------|------|--------------|--------------------------|--------------|----------------|
| 1                             | Januari   | 3    | 4            | $\overline{2}$           | 3            | 3              |
| $\overline{2}$                | Februari  | 2    | 4            | 4                        | $\mathbf{2}$ | 4              |
| 3                             | Maret     | 3    | 3            | 3                        | 4            | $\overline{2}$ |
| $\overline{4}$                | April     | 5    | 3            | $\overline{2}$           | 2            | $\overline{2}$ |
| 5                             | Mei       | 3    | 4            | $\overline{\mathcal{A}}$ | 2            | $\mathbf{2}$   |
| 6                             | Juni      | 3    | 3            | $\overline{2}$           |              | 3              |
|                               | Juli      | 4    | 4            | 3                        | 3            | 2              |
| 8                             | Agustus   | 3    | 4            | 4                        |              | 3              |
| 9                             | September | 2    | 3            | $\overline{2}$           | 3            |                |
| 10                            | Oktober   | 3    | $\mathbf{2}$ | 5                        |              |                |
| 11                            | November  |      | 2            | 2                        | 3            | 3              |
| 12                            | Desember  | 2    | 3            | 3                        |              | 3              |
| 32<br>32<br>30<br>36<br>umlah |           |      |              |                          |              |                |

| No                      | Bulan     |      | Z              |                     |   |   |  |
|-------------------------|-----------|------|----------------|---------------------|---|---|--|
|                         |           | 2007 |                | 2008 2009 2010 2011 |   |   |  |
| 1                       | Januari   |      |                |                     |   |   |  |
| 2                       | Februari  | 9    |                |                     |   |   |  |
| 3                       | Maret     |      |                |                     |   |   |  |
| 4                       | April     |      |                |                     | 2 |   |  |
| 5                       | Mei       |      |                |                     |   | 2 |  |
| 6                       | Juni      |      | $\overline{2}$ | $\overline{2}$      | 2 |   |  |
|                         | Juli      |      | $\mathbf{2}$   | 2                   | 2 | 2 |  |
| 8                       | Agustus   |      | 2              | 2                   | 2 |   |  |
| 9                       | September |      |                |                     |   | 2 |  |
| 10                      | Oktober   |      |                |                     |   |   |  |
| 11                      | November  |      |                | 9                   |   |   |  |
| 12                      | Desember  |      |                |                     |   |   |  |
|                         | umla      |      |                |                     |   |   |  |
| Sumber: Laporan PT. XYZ |           |      |                |                     |   |   |  |

Tabel 3: Data Hasil Penjualan Tipe Z

Langkah pertama yang dilakukan adalah membuat plot data autokorelasi dan autokorelasi parsial data hasil penjualan mobil.

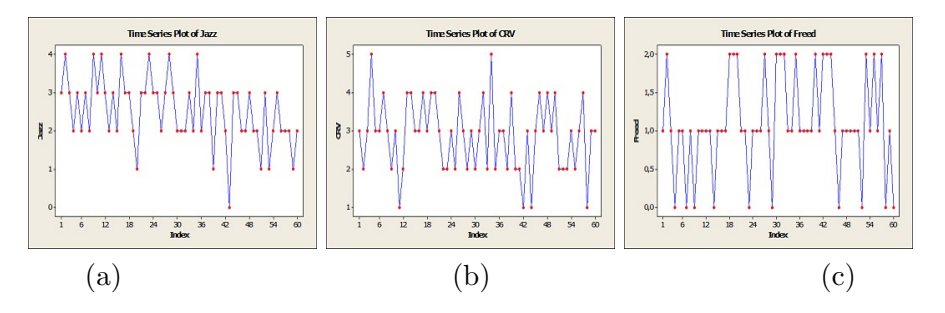

Gambar 1: (a) Gambar Plot Penjualan Tipe X, (b) Gambar Plot Penjualan Tipe Y, (c) Gambar Plot Penjualan Tipe Z.

Suatu data dikatakan telah stasioner dengan melakukan perhitungan autokorelasi dan autokorelasi parsial. Nilai dari autokorelasi data stasioner akan turun sampai nol sesudah time-lag kedua atau ketiga, tetapi untuk data yang belum stasioner nilai tersebut berbeda signifikan dari nol untuk beberapa periode waktu. Suatu data deret waktu yang belum stasioner harus diubah agar data tersebut menjadi stasioner dengan melakukan proses differencing. Differencing merupakan suatu proses menstasionerkan data dengan menghitung perubahan atau selisih nilai observasi. Hasil *differencing* perlu dilakukan cek ulang apakah data tersebut sudah stasioner atau tidak. Jika hasilnya sudah stasioner maka bisa dilakukan proses selanjutnya untuk menentukan parameter, tetapi jika hasilnya belum stasioner maka perlu dilakukan differencing lagi [3]. Dengan minitab 16 diperoleh hasil autokorelasi dan autokorelasi parsial seperti pada Gambar 2.

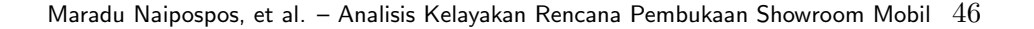

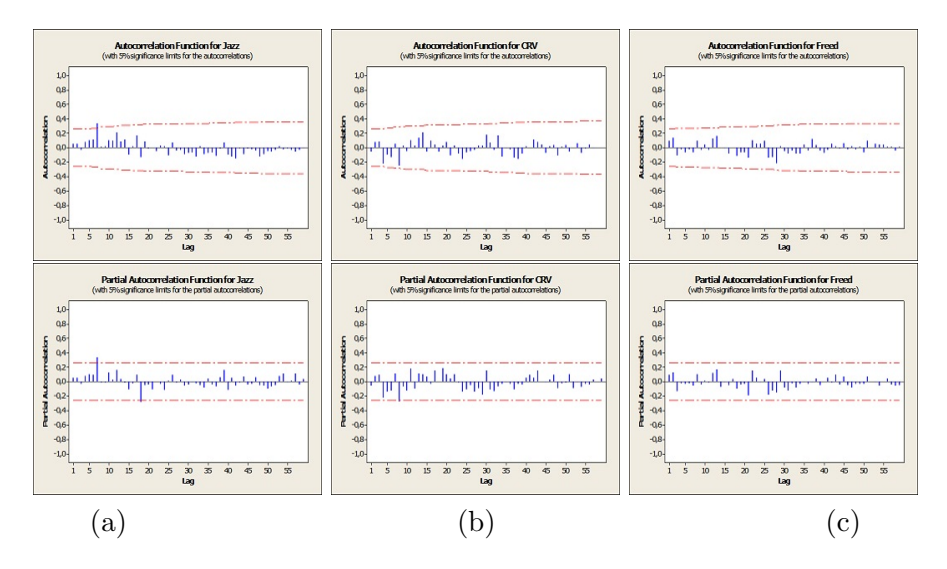

Gambar 2: (a) Gambar autokorelasi dan autokorelasi parsial tipe X, (b) Gambar autokorelasi dan autokorelasi parsial tipe Y, (c) Gambar autokorelasi dan autokorelasi parsial tipe Z.

Dari hasil perhitungan oleh minitab 16 seperti pada Gambar 2, nilai autokorelasi dan autokorelasi parsial semua atau sebagian besar tidak turun mendekati nol. Ini menunjukkan bahwa data tidak stasioner [5]. Hasil dari diferencing pertama oleh minitab 16 seperti pada Gambar 3.

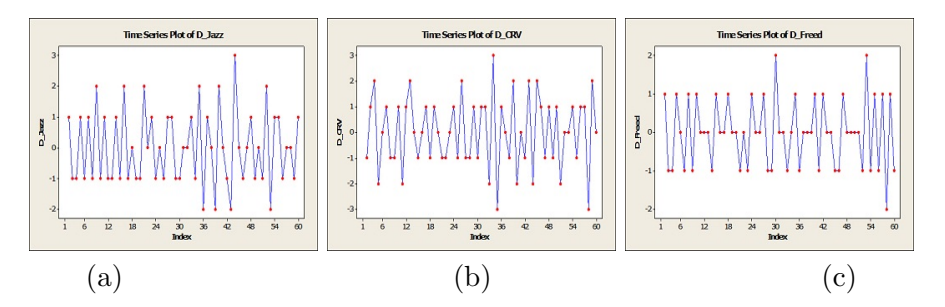

Gambar 3: (a) Gambar plot diferencing tipe X, (b) Gambar plot diferencing tipe Y, (c) Gambar plot diferencing tipe Z.

Dari hasil diferencing pertama yang diperoleh seperti pada Gambar 3, disimpulkan bahwa data sudah stasioner dengan rata-rata dan variannya [2]. Nilai autokorelasi dan autokorelasi parsial data hasil diferencing pertama diperoleh dengan menggunakan minitab 16 seperti pada Gambar 4.

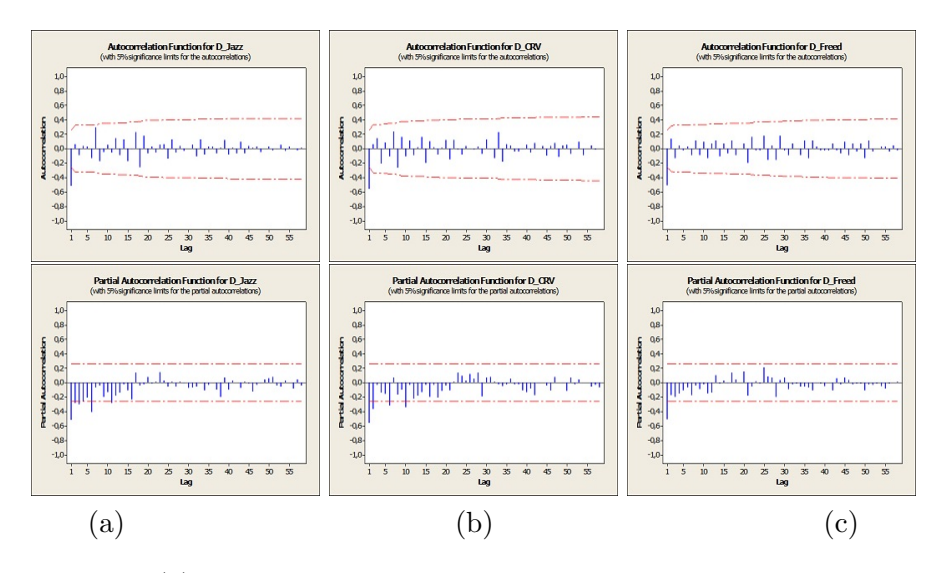

Gambar 4: (a) Gambar autokorelasi dan autokorelasi parsial diferencing tipe X, (b) Gambar autokorelasi dan autokorelasi parsial diferencing tipe Y, (c) Gambar autokorelasi dan autokorelasi parsial diferencing tipe Z.

Data yang sudah stasioner pada *differencing* pertama maka nilai  $d = 1$ untuk tipe X, Y, dan Z. Selanjutnya untuk mencari nilai  $p$  dan  $q$  adalah dengan metode trial [5]. Nilai koefisien autokorelasi dan autokorelasi parsial yang melebihi confidence limit bisa menjadi awal percobaan dalam menentukan nilai  $p \text{ dan } q$  dengan eror yang minimum [3, 5]. Dengan perhitungan minitab 16, nilai p pada tipe X, Y dan Z adalah 1, 1, 0 dan nilai q pada tipe X, Y, dan Z adalah 4, 3, 2. Dengan koefisien p, d, dan q telah diperoleh maka persamaan model sementara untuk masing-masing tipe adalah sebagai berikut:

Model untuk tipe X adalah model ARIMA (1, 1, 4)

$$
(1 - \phi_1 B^1)Y_t = (1 - \theta_1 B^1 - \theta_2 B^2 - \theta_3 B^3 - \theta_4 B^4)e_t.
$$

Model untuk tipe Y adalah model ARIMA(1, 1, 3)

$$
(1 - \phi_1 B^1)Y_t = (1 - \theta_1 B^1 - \theta_2 B^2 - \theta_3 B^3)e_t.
$$

Model untuk tipe Z adalah model ARIMA (0, 1, 2)

$$
Y_t = (1 - \theta_1 B^1 - \theta_2 B^2)e_t.
$$

Dengan model yang telah diperoleh maka dilakukan pencarian nilai masing-masing parameter. Untuk pengujian signifikansi nilai parameter model ARIMA untuk tipe X, Y dan Z dengan program komputer minitab 16 diperoleh seperti dalam Tabel 4, 5, dan 6 berikut.

Tabel 4: Final Estimasi Parameter

| ModelARIMA | Parameter                 |       | P Value Keputusan |
|------------|---------------------------|-------|-------------------|
|            | $\phi_1 = 0.9217$         | 0,000 | Signifikan        |
|            | $\hat{\theta_1} = 0,7807$ | 0,000 | Signifikan        |
| (1,1,4)    | $\hat{\theta_2} = 1,0683$ | 0,000 | Signifikan        |
|            | $\theta_3 = -0,7120$      | 0,000 | Signifikan        |
|            | $\theta_4 = -0.1624$      | 0,000 | Signifikan        |

Sehingga diperoleh model dengan nilai parameter:  $(1-0.9217B)Y_t = (1-0.7807B - 1.0683B^2 + 0.7120B^3 + 0.1624B^4)e_t.$ 

Tabel 5: Final Estimasi Parameter

| ModelARIMA | Parameter                  |       | P Value Keputusan |
|------------|----------------------------|-------|-------------------|
|            | $\phi_1 = -0.8231$         | 0.000 | Signifikan        |
|            | $\hat{\theta_1} = 0,9037$  | 0,000 | Signifikan        |
| (1,1,3)    | $\hat{\theta_2} = 0.8914$  | 0,000 | Signifikan        |
|            | $\hat{\theta_3} = -0.8177$ | 0.000 | Signifikan        |

Sehingga diperoleh model dengan nilai parameter:  $(1-0.8231B)Y_t = (1-0.9037B - 0.8914^2 - 0.8177B^3)e_t.$ 

Tabel 6: Final Estimasi Parameter

| ModelARIMA | Parameter            |       | P Value Keputusan |
|------------|----------------------|-------|-------------------|
|            | $\theta_1 = 1,2697$  | 0.000 | Signifikan        |
| (0,1,2)    | $\theta_2 = -0.3096$ | 0.000 | Signifikan        |

Sehingga diperoleh model dengan nilai parameter:  $Y_t = (1 - 1, 2697B + 0, 3096B^2)e_t.$ 

Untuk mencari peramalan yang baik perlu memakai model dengan eror yang minimum [5]. Banyak data awal adalah 60 ( $N = 60$ ) dan setelah dilakukan *differencing* satu kali, nilai  $N = 59$ . Untuk menyakinkan data setelah differencing adalah memadai untuk masing-masing tipe, dengan N = 59 maka dilakukan plot residual yang berada pada batas interval. Perhitungan batas interval residual adalah sebagai berikut:

$$
-1,96(\frac{1}{\sqrt{59}}) \le r_k \le 1,96(\frac{1}{\sqrt{59}}) -0,25170265 \le r_k \le 0,25170265.
$$

Dengan menggunakan program komputer diperoleh plot nilai-nilai autokorelasi residual seperti pada Gambar 5 berikut ini.

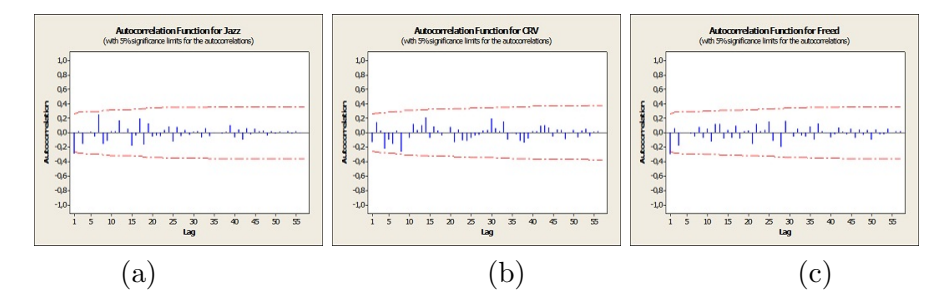

Gambar 5: (a)Autokorelasi Nilai Residual tipe X, (b)Autokorelasi Nilai Residual tipe Y, (c)Autokorelasi Nilai Residual tipe Z.

Dalam [3] nilai  $r_k$  residual tidak signifikan atau telah turun mendekati nol sehingga modelnya sudah tepat.

Dengan menggunakan program komputer dapat diperoleh ramalan untuk 1 periode ke depan dengan taraf kepercayaan 95%. Interval ramalan dapat dilihat pada Tabel 7.

Tabel 7: Peramalan Penjualan Mobil pada PT. XYZ.

|  | No Tipe Batas Bawah Ramalan Batas Atas |  |
|--|----------------------------------------|--|
|  |                                        |  |
|  |                                        |  |
|  |                                        |  |

#### 4 . KESIMPULAN

Berdasarkan hasil analisa dapat diambil kesimpulan bahwa : Dari jumlah hasil ramalan dalam penjualan mobil oleh PT. XYZ yang menurun dari periode sebelumnya maka PT. XYZ belum layak untuk membuka showroom mobil baru dari segi permintaan mobil di Banda Aceh.

## Daftar Pustaka

- [1] A. Hendranata. ARIMA (Autoregrressive Moving Average), Manajemen Keuangan Sektor Publik FEUI, (2003).
- [2] S. Assauri. Teknik dan Metode Peramalan. Edisi 1. Jakarta: Lembaga Penerbit Fakultas Ekonomi Universitas Indonesia, (1984)
- [3] L. Aritonang. Peramalan Bisnis, Jakarta, Ghalia Indonesia, (2009)
- [4] L.Arsyad. Peramalan Bisnis. Ghalia Indonesia. Jakarta, (1995)
- [5] S. Makridakis., S. C. Wheelwright, dan V. E.McGee. Metode dan Aplikasi Permalan. Terjemahan Untung Sus Andriyanto dan Abdul Basith. Jakarta: Erlangga, (1999)
- [6] Sudjana. Metode Statistika. Bandung: Tarsito, (1992)

MARADU H NAIPOSPOS: Department of Mathematics, Faculty of Mathematics and Natural Sciences, University of Sumatera Utara, Medan 20155, Indonesia E-mail: moan math@yahoo.com

PENGARAPEN BANGUN: Department of Mathematics, Faculty of Mathematics and Natural Sciences, University of Sumatera Utara, Medan 20155, Indonesia E-mail: pengarapen@usu.ac.id

GIM TARIGAN: Department of Mathematics, Faculty of Mathematics and Natural Sciences, University of Sumatera Utara, Medan 20155, Indonesia E-mail: gim1@usu.ac.id